## Basi di Dati

Esercizi di algebra relazionale

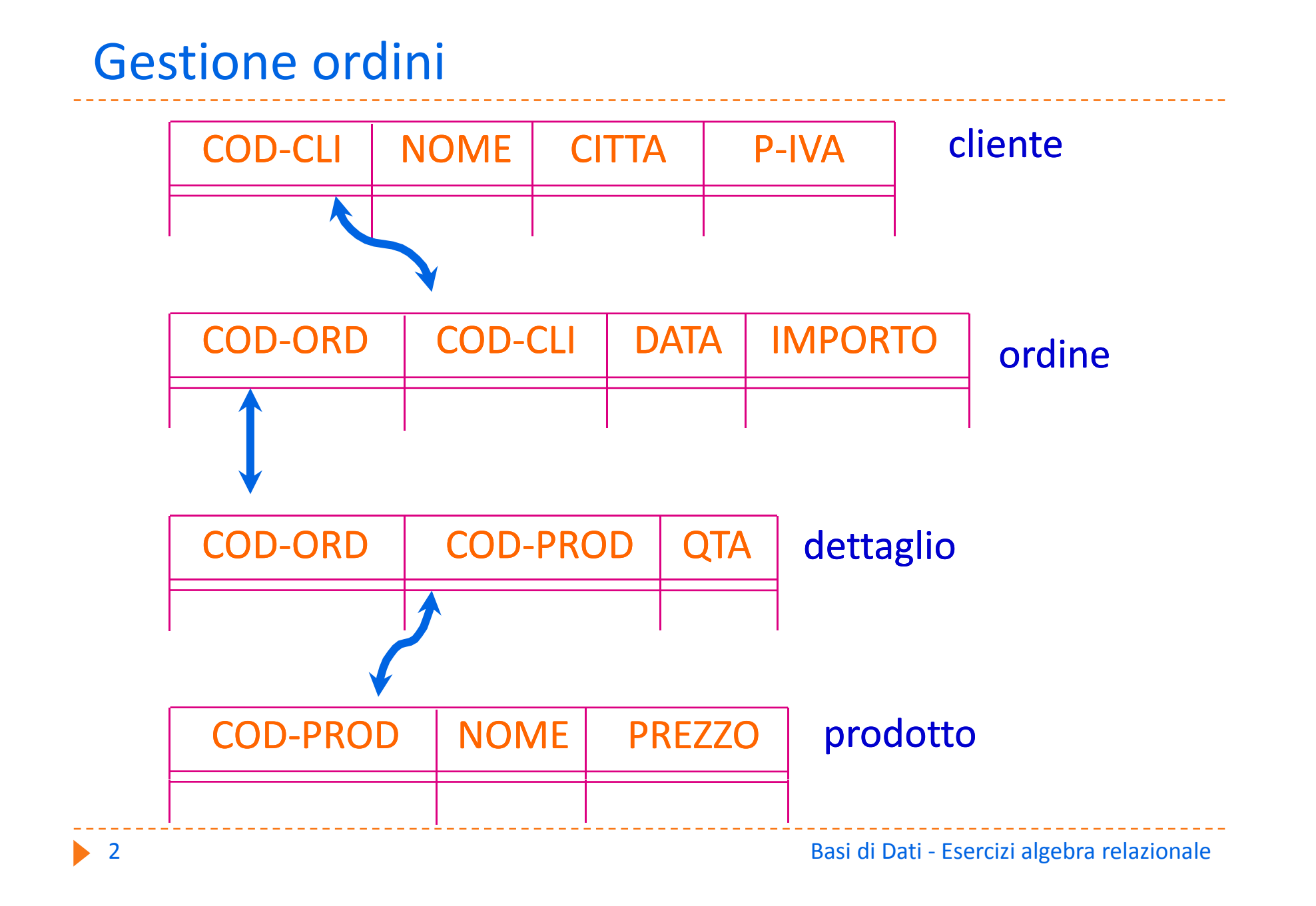

Quali ordini ha emesso Paolo?

PROJECT [COD‐ORD] SELECT [NOME = 'Paolo'] (CLIENTE JOIN ORDINE)

 $\pi_{\text{COD-ORD}}(\sigma_{\text{NOME}} = \text{`Paolo'}')$ CLIENTE  $\bowtie$  ORDINE))

Quali prodotti (nomi) sono ordinati da un cliente di Milano?

```
PROJECT [PRODOTTO.NOME]
  (
    (SELECT [CITTA = 'Milano'] CLIENTE)
    JOIN ORDINE JOIN DETTAGLIO JOIN    
    PRODOTTO
  )
π <sub>PRODOTTO.NOME</sub> ( ( σ<sub>CITTA = 'Milano'</sub> CLIENTE)
   ORDINE        DETTAGLIO         PRODOTTO )
```
Quali prodotti (nomi) hanno prezzo inferiore a 10  $\epsilon$  e non sono presenti in nessun ordine?

> PROJECT [NOME] (SELECT [PREZZO < 10] PRODOTTO) MINUS PROJECT [NOME] (PRODOTTO JOIN DETTAGLIO)

 $(\pi_{\text{NOME}} \ (\sigma_{\text{PREZZO} < 10} \ \text{PRODOTTO}) )$  –  $(\pi_{\text{NOME}}(\text{PRODOTTO} \sum \text{DEFTAGLIO}))$ <br>
Basi di Dati - Esercizi algebra relazionale

# Esempio : gestione personale

#### impiegato

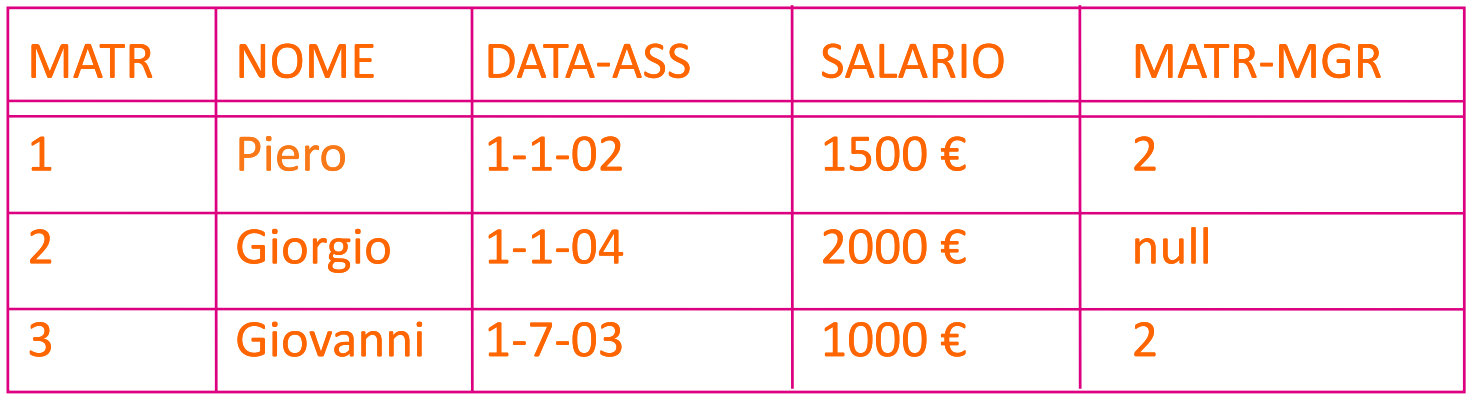

#### assegnamento

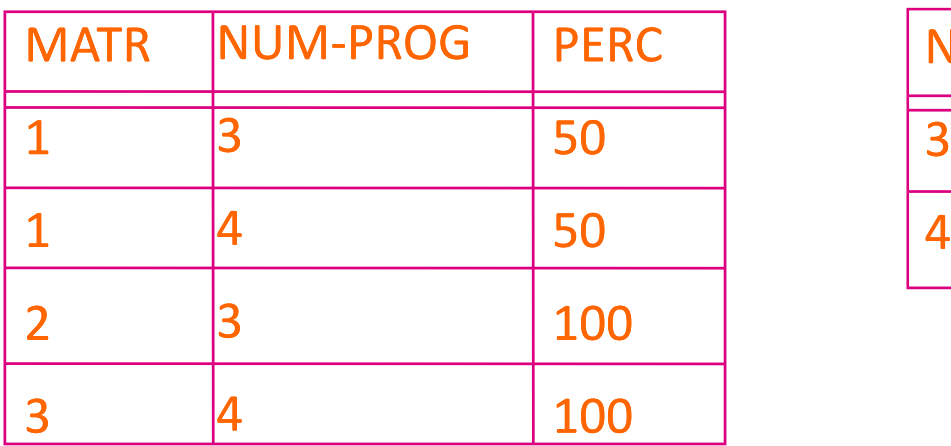

#### progetto

---------------

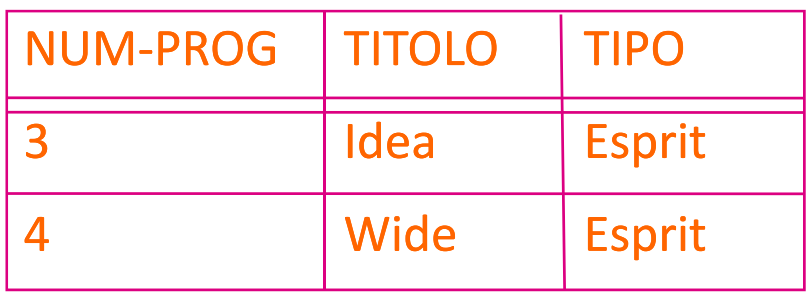

In quali tipi di progetti lavora Giovanni?

PROJECT [TIPO] SELECT [NOME = 'Giovanni'] (IMPIEGATO JOIN ASSEGNAMENTO **JOIN PROGETTO)** 

 $\pi$ <sub>TIPO</sub> ( $\sigma$ <sub>NOME</sub> = 'Giovanni' (IMPIEGATO  $\bowtie$  ASSEGNAMENTO **NPROGETTO)** 

Chi e' il manager di Piero?

# PROJECT [NOME] ( (PROJECT [MATR( ‐MGR] (SELECT [NOME = 'Piero'] IMPIEGATO) ) JOIN [MATR-MGR=MATR] IMPIEGATO )

π<sub>NOME</sub> ( (π<sub>MATR-MGR</sub> (σ<sub>NOME = 'Piero'</sub> IMPIEGATO) ) MATR-MGR=MATR IMPIEGATO)

Quale impiegato e' stato assunto per primo?

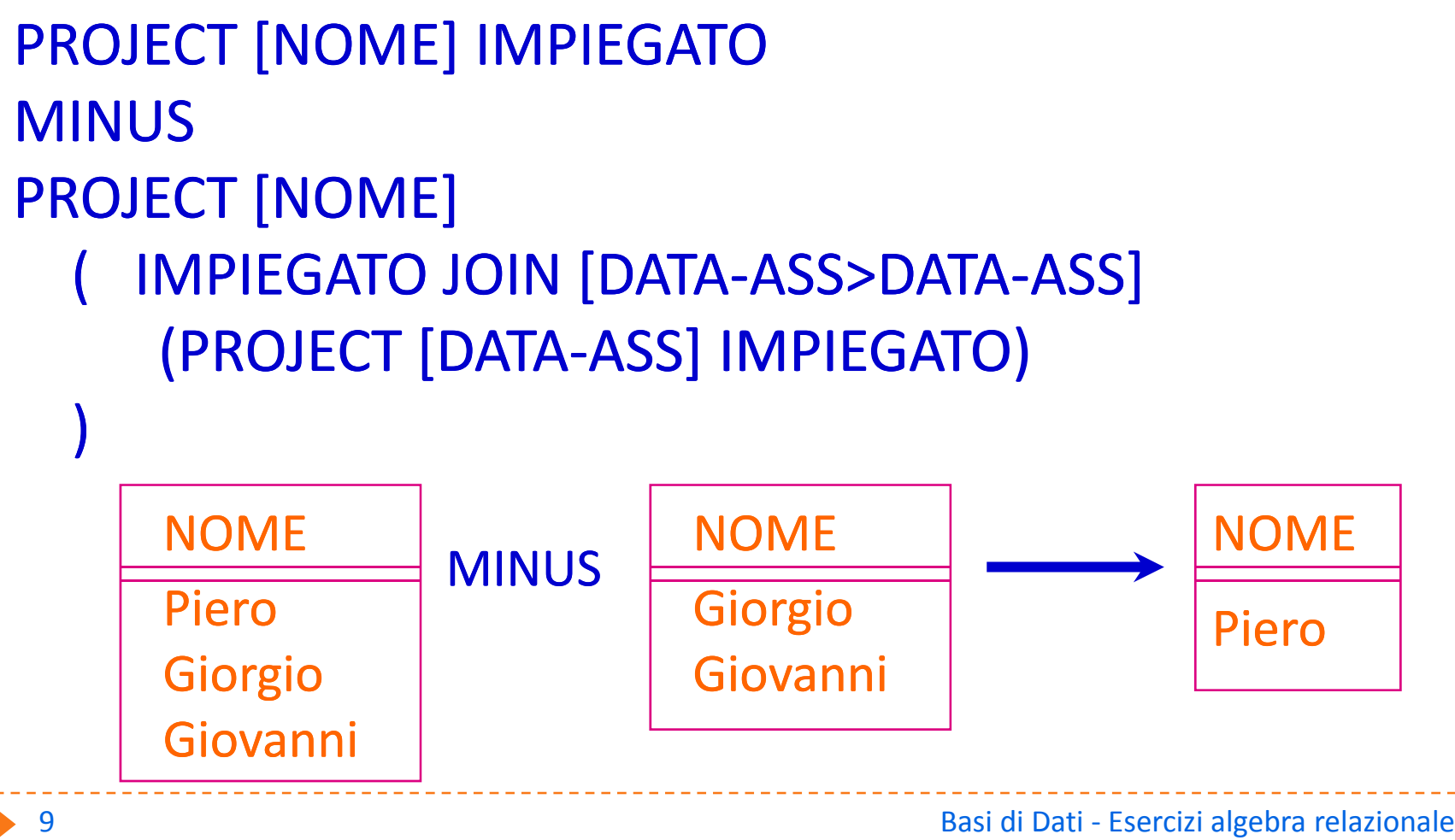

Quale impiegato e' stato assunto per primo?

 $\pi_{\text{NOME}}$  IMPIEGATO - $\pi_{\text{NOME}}$  (IMPIEGATO  $\bowtie$  DATA-ASS>DATA-ASS  $\pi_{\text{DATA-ASS}}$  IMPIEGATO)

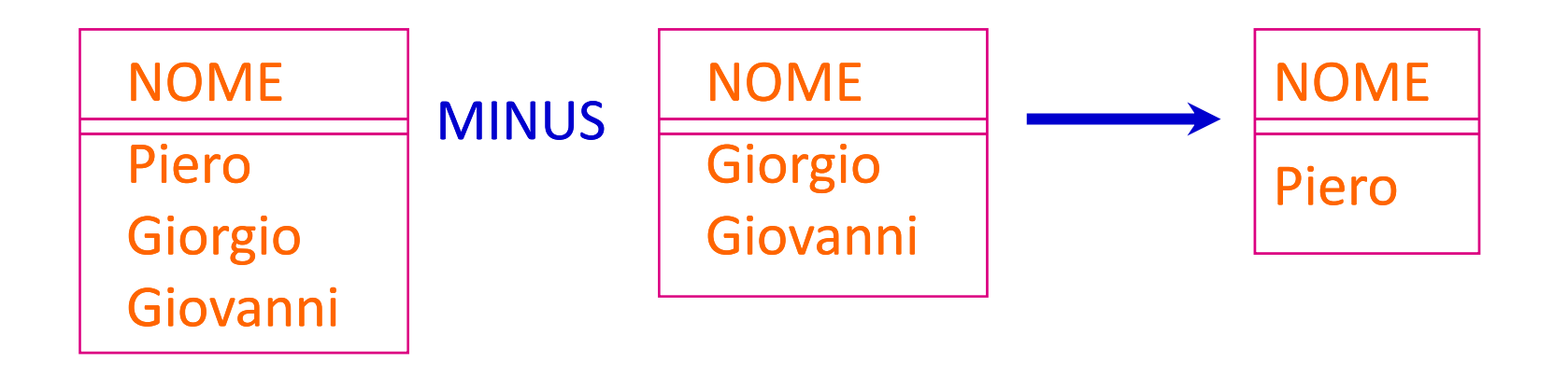

Quale impiegato e' assegnato a tutti i progetti?

# PROJECT [MATR, NUM-PROG] ASSEGNAMENTO

÷

# PROJECT [NUM‐PROG] PROGETTO

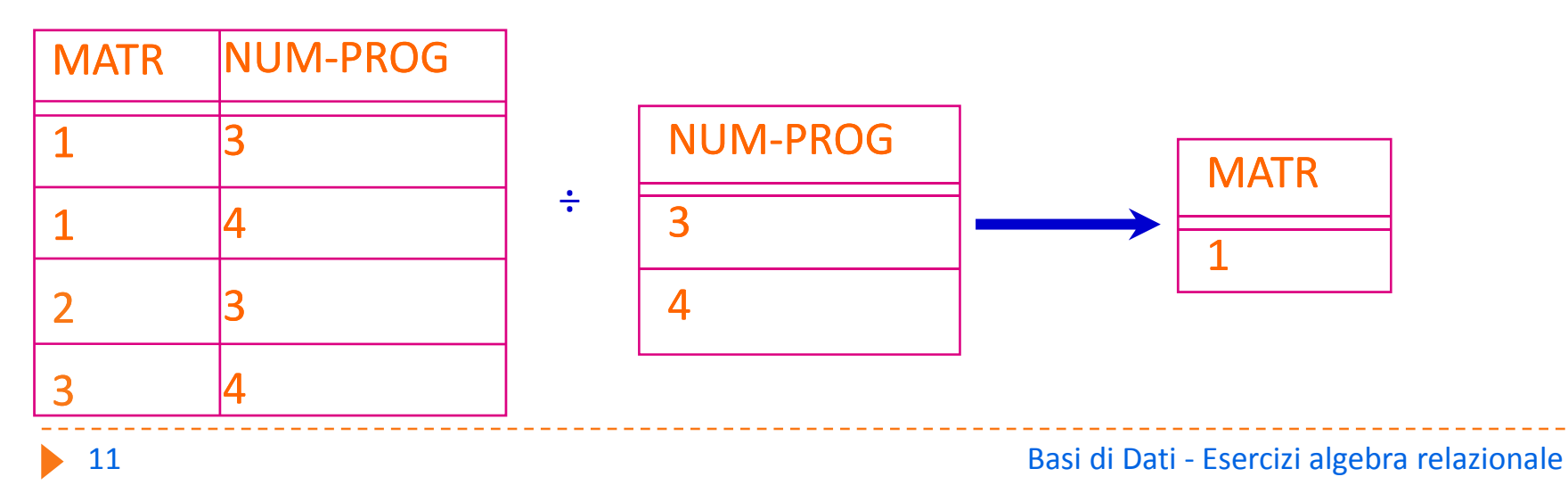

Quale impiegato e' assegnato a tutti i progetti?

 $\pi_{\text{MATR, NUM-PROG}}$  ASSEGNAMENTO ÷

π<sub>NUM-PROG PROGETTO</sub>

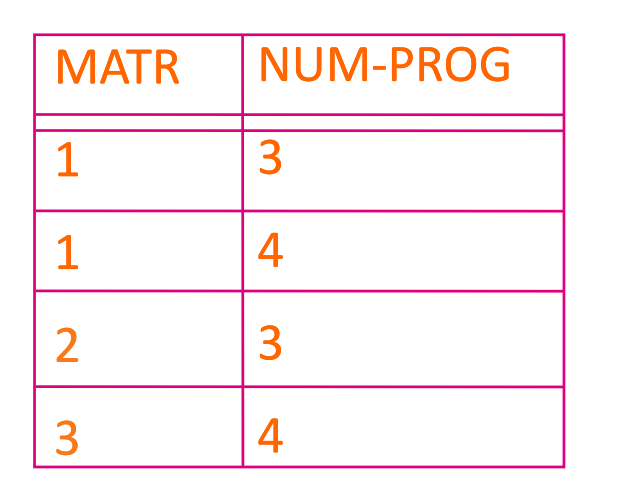

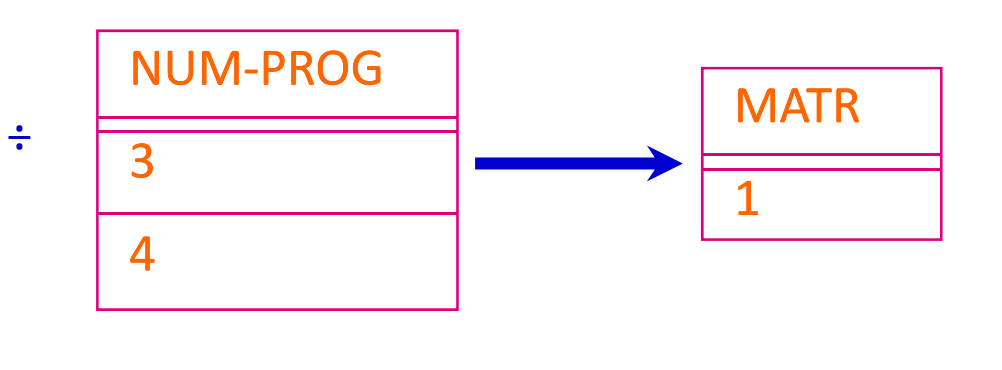

# Divisione (÷)

Il risultato dell'operazione di divisione  $(\div)$  tra due relazioni r ed s, con schemi R(X) ed S(Y), Y sottoinsieme di X, è una relazione d, con schema D(X‐Y), contenente le tuple di r associate a tutte le tuple di s.

 $r R(X)$ 

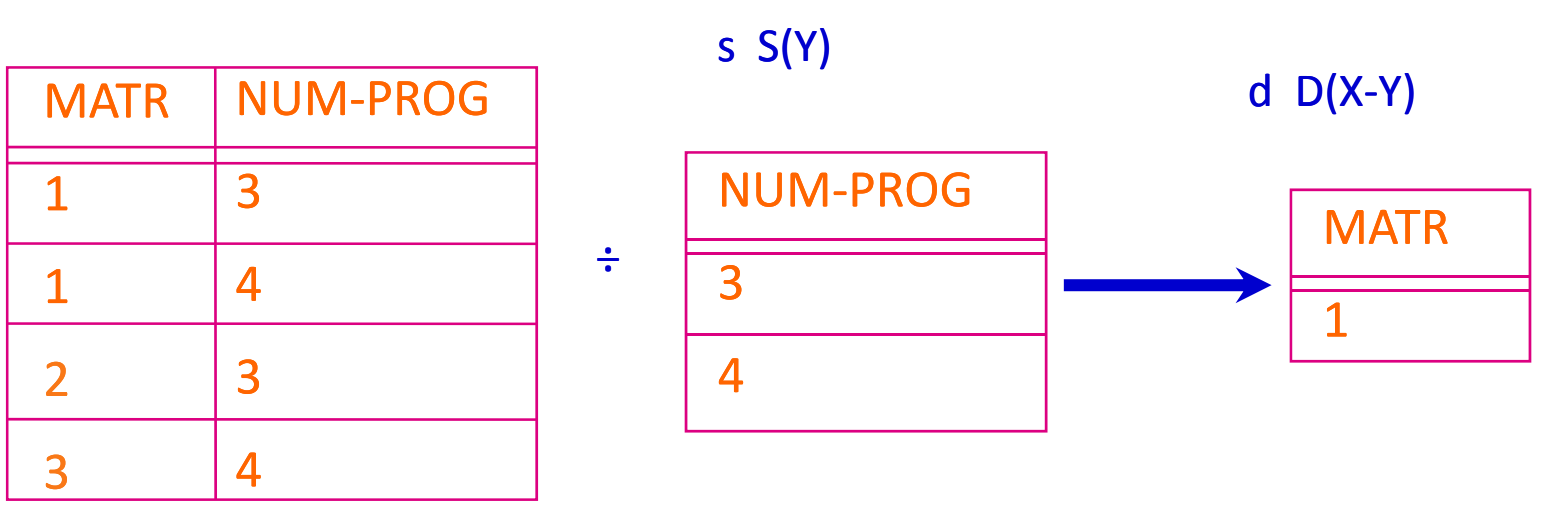

## Divisione

L'operatore di divisione non è un operatore di base, ma può essere derivato dagli operatori che già conosciamo. In particolare:

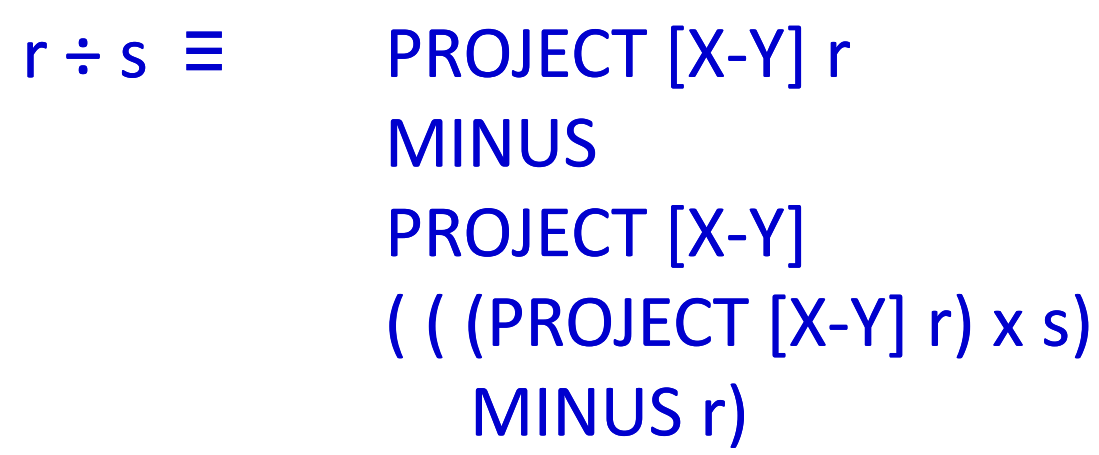

## Divisione

#### r = PROJECT [MATR, NUM‐PROG] ASSEGNAMENTO

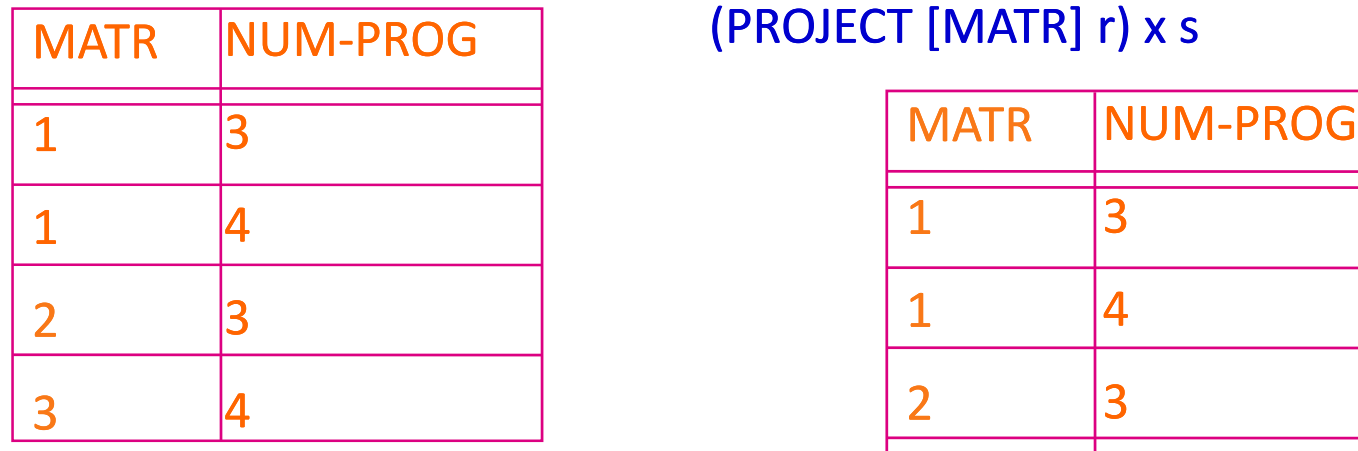

s = PROJECT [NUM-PROG] PROGETTO

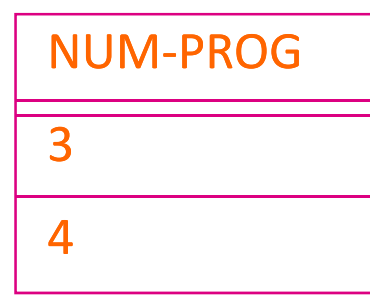

#### (PROJECT [MATR] r) x s

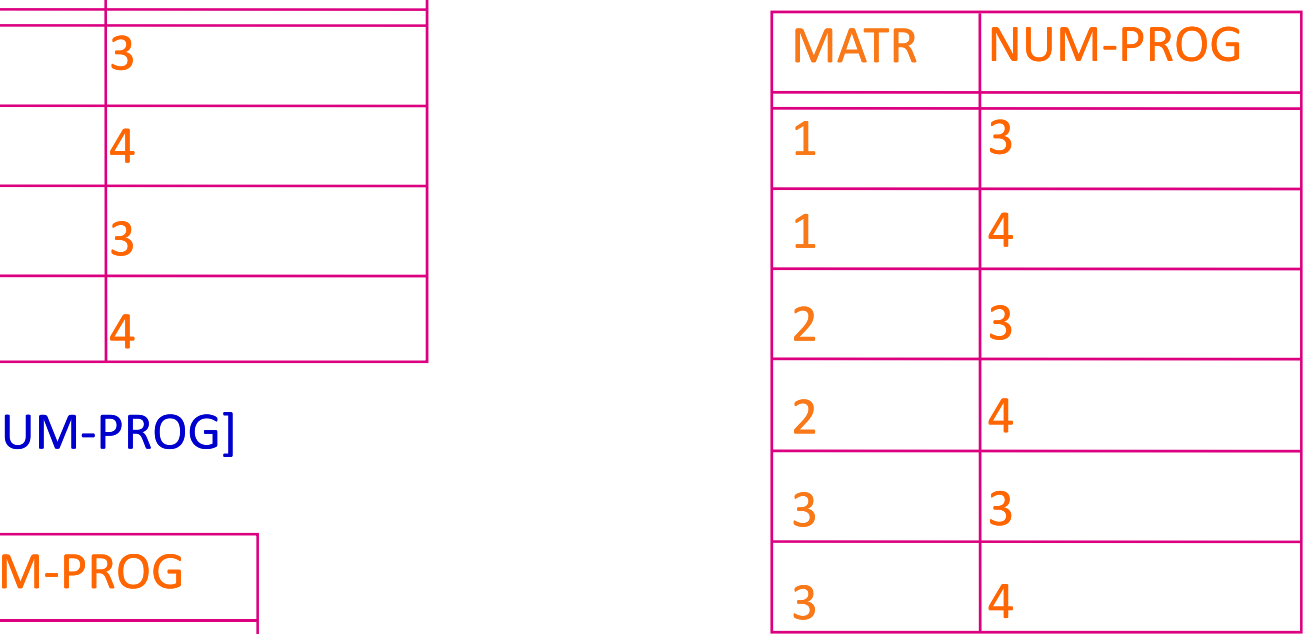

◆ 15 Basi di Dati - Esercizi algebra relazionale

### Divisione

#### ( (PROJECT [MATR] r) x s ) - r

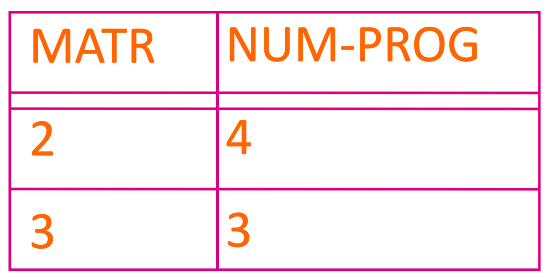

PROJECT [MATR] r MINUS PROJECT [MATR] ( ( (PROJECT [MATR]  $r$ )  $x s$  ) –  $r$ )

PROJECT [MATR] ( ( (PROJECT [MATR]  $r$ ) x s ) - r)

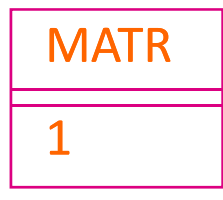

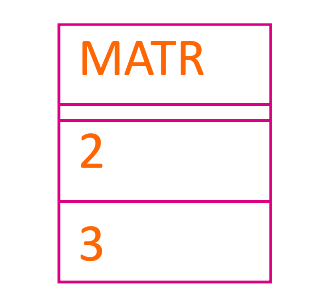